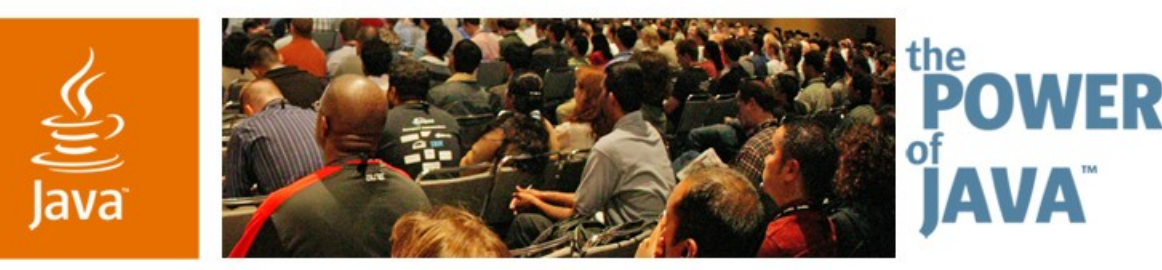

lavaOne

**Sun** 

## **Swing Threading 101: An Introduction to the Event Dispatch Thread**

**Scott Delap** Rich Client Consultant

**Scott Gelb** Enterprise Consultant

TS-4855

java.sun.com/javaone/sf

#### $\underline{\underline{\underline{\underline{\xi}}}}$ lava

## **About Us**

- Scott Delap
	- Editor, ClientJava.com
	- Author, Desktop Java Live
	- Rich Client Java™ Technology Consultant
		- Swing
		- Eclipse RCP
		- Ajax
- Scott Gelb
	- Enterprise Java Technology **Consultant**
	- Member of the Java **Community** Process<sup>SM</sup> services

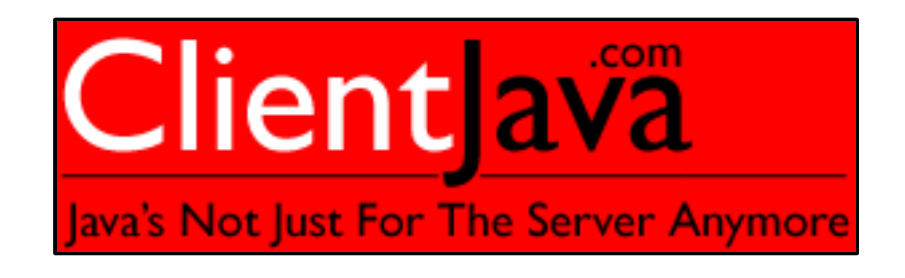

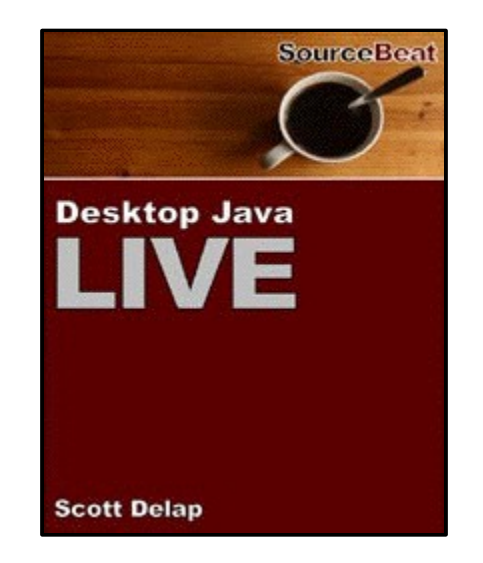

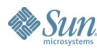

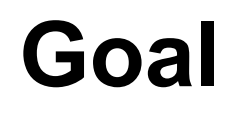

र्ह

### Learn best practices for creating responsive rich client applications in Swing using threads

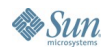

java.sun.com/javaone/sf 2006 JavaOne<sup>sM</sup> Conference | Session TS-4855 | 3

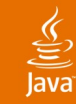

## **Agenda**

Introduction **SwingUtilities** Structured Threading Solutions Debugging Techniques Using AOP for Safeguards Final Thoughts

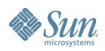

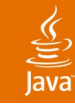

## **Agenda**

## **Introduction**

**SwingUtilities** Structured Threading Solutions Debugging Techniques Using AOP for Safeguards Final Thoughts

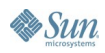

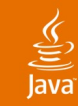

## **Introduction**

OS, Java Technology, and Swing Threads

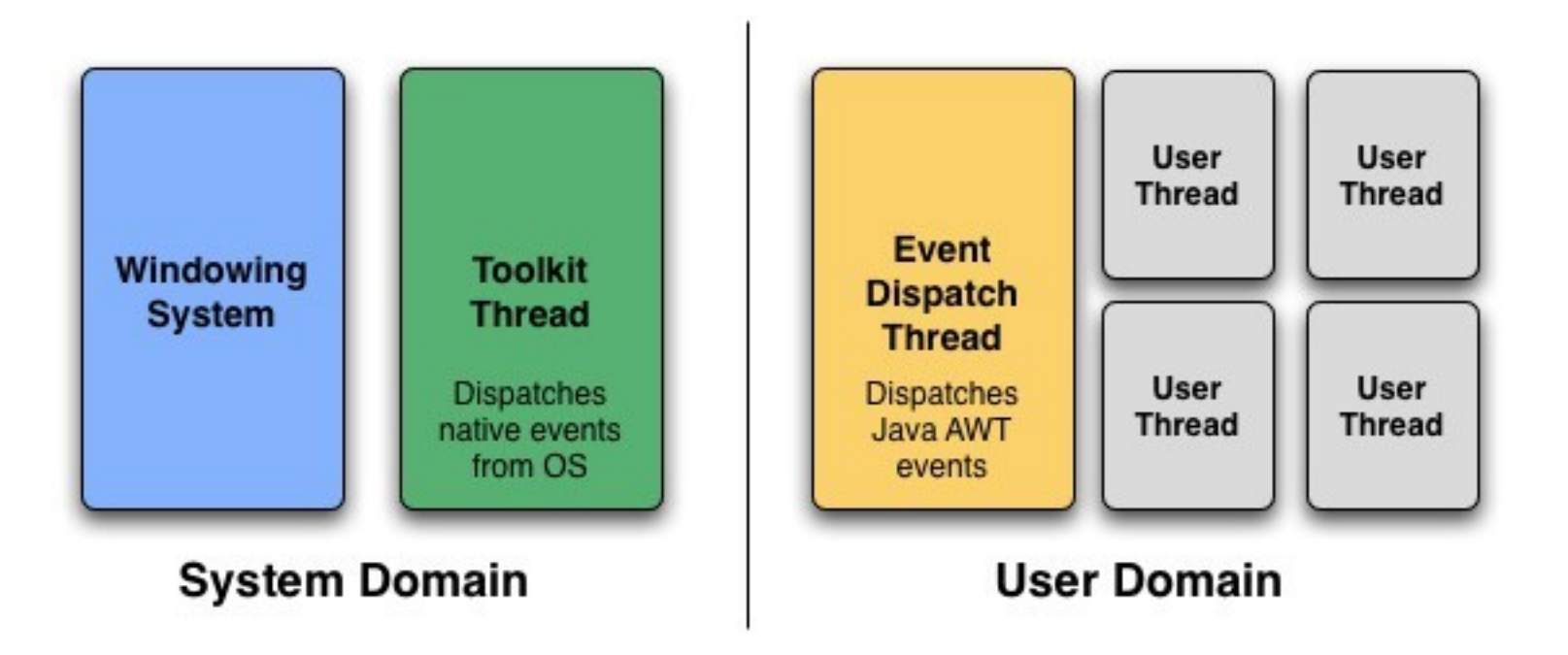

JavaOne

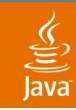

# **Introduction**

Thread Interaction

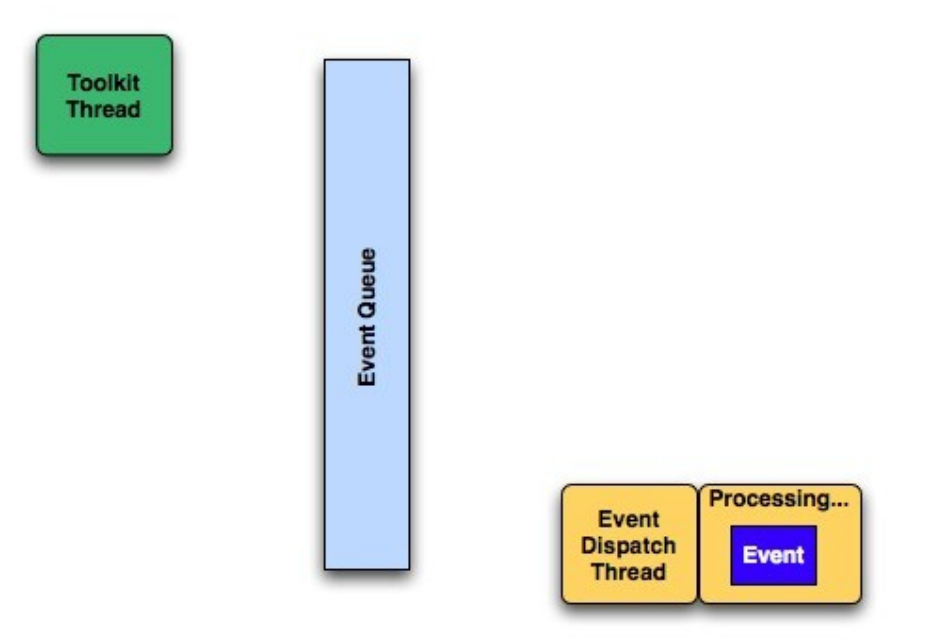

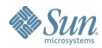

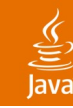

#### Swing Single Threading Rule **Introduction**

- The first version...
	- "Once a Swing component has been realized all code that might affect or depend on the state of that component should be executed in the event-dispatching thread."

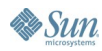

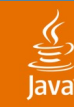

### Swing Single Threading Rule **Introduction**

- The rule today...
	- "All code that might affect or depend on the state of that component should be executed in the event-dispatching thread."

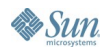

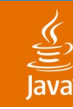

### **Introduction**

There Are a Few Thread Safe Methods…

- **revalidate()**
- **invalidate()**
- **repaint()**
- **add\*Listener()**
- **remove\*Listener()**
- Read the Java Docs

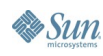

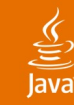

### Why Single Threading Is Good **Introduction**

- Developers don't need an in-depth understanding of threads
- Events are dispatched in a predictable order
- Less overhead
- Same approach used by other UI toolkits

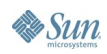

JavaOne

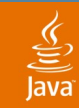

#### Why Single Threading Is Bad **Introduction**

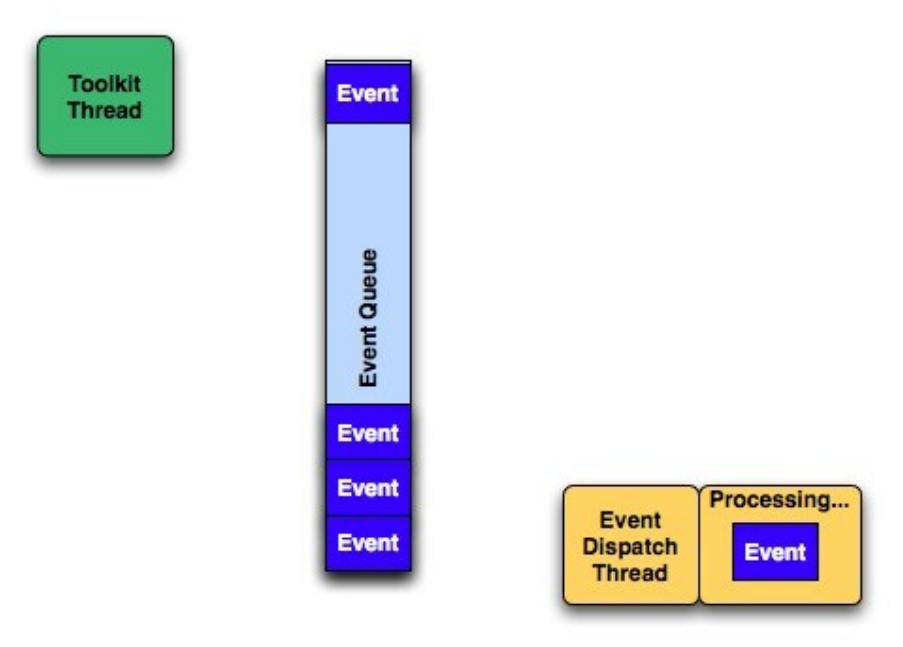

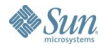

# **DEMO**

#### Why Single Threading Is Bad

java.sun.com/javaone/sf 2006 JavaOne<sup>sM</sup> Conference | Session TS-4855 | 13

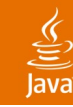

## **Introduction**

Common Causes of Single Threading Problems

- Long running event listeners
	- Socket communication
	- Processing expensive algorithms
	- Non UI-related work

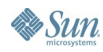

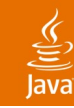

# **Introduction**

Solving Single Threading Problems

- Keep your event listeners lightweight
	- Multi-thread your application
	- Doesn't this violate the single threading rule?

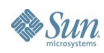

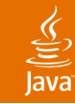

## **Agenda**

### Introduction **SwingUtilities**

Structured Threading Solutions Debugging Techniques Using AOP for Safeguards Final Thoughts

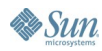

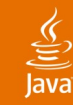

#### **Introduction SwingUtilities**

- Move work to a new thread
- Releases the Event Dispatch Thread (EDT) to paint, respond to mouse events, etc.
- What if you need to update the GUI?

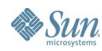

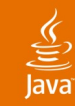

#### Threading Helper Methods **SwingUtilties**

• Swing provides two static methods to assist in multi-threading your application

**SwingUtilities.invokeLater(Runnable) SwingUtilities.invokeAndWait(Runnable)**

• These methods place the **Runnable** operations in the event queue for processing on the EDT

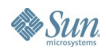

JavaOne

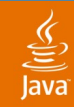

#### invokeLater() **SwingUtilities**

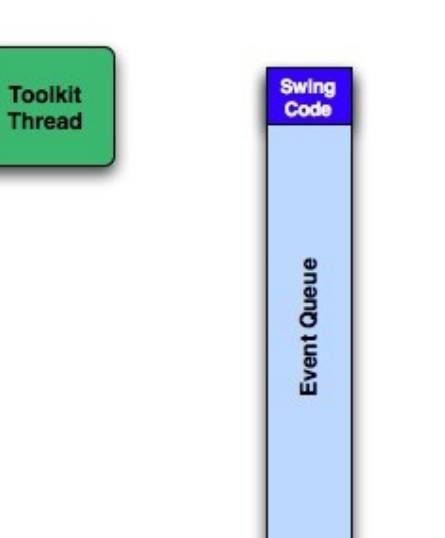

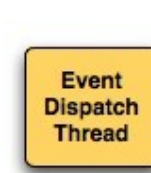

**Sun** 

# **DEMO**

Fixing Swing Threading Issues With SwingUtilities.invokeLater()

> java.sun.com/javaone/sf 2006 JavaOne<sup>sM</sup> Conference | Session TS-4855 | 20

JavaOne

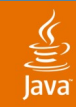

#### invokeAndWait() **SwingUtilities**

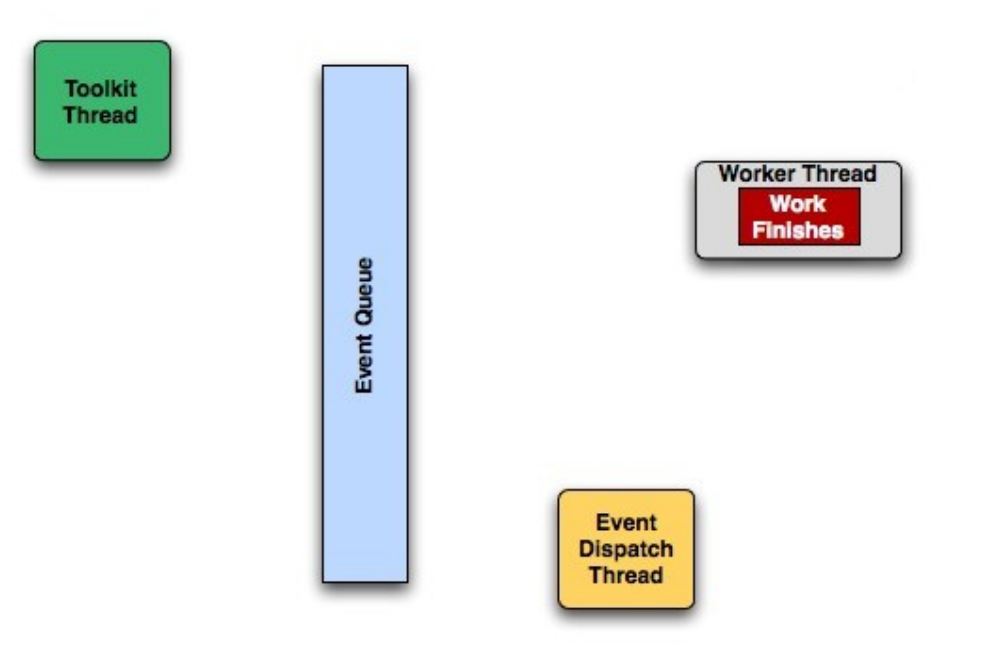

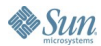

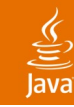

### Using InvokeAndWait **SwingUtilities**

- Blocks calling thread until event queue processes **Runnable**
- Useful for displaying modal dialogs
- Can cause deadlocks
- Use with caution

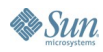

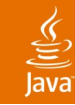

## **Agenda**

Introduction **SwingUtilities Structured Threading Solutions** Debugging Techniques Using AOP for Safeguards Final Thoughts

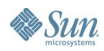

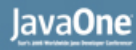

## $\underline{\underline{\underline{\xi}}},$

## **Structured Threading Solutions**

- Asynchronous
	- SwingWorker
- Synchronous
	- Foxtrot

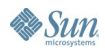

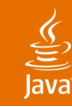

### **SwingWorker Structured Threading Solutions**

- Has moved frequently
	- Originally a source download of an article
	- Included as part of the JDNC Project
	- Included in Java SE 6
	- Java.net standalone project that backports to Java SE 5

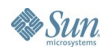

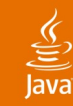

#### SwingWorker (Cont.) **Structured Threading Solutions**

- Simplifies multi-threading process
	- Span new thread
	- Perform work
	- Update UI on EDT
	- Makes use of java.util.concurrent

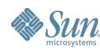

# **DEMO**

#### Fixing Swing Threading Issues With SwingWorker

java.sun.com/javaone/sf 2006 JavaOne<sup>sM</sup> Conference | Session TS-4855 | 27

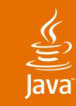

#### SwingWorker Animation **Structured Threading Solutions**

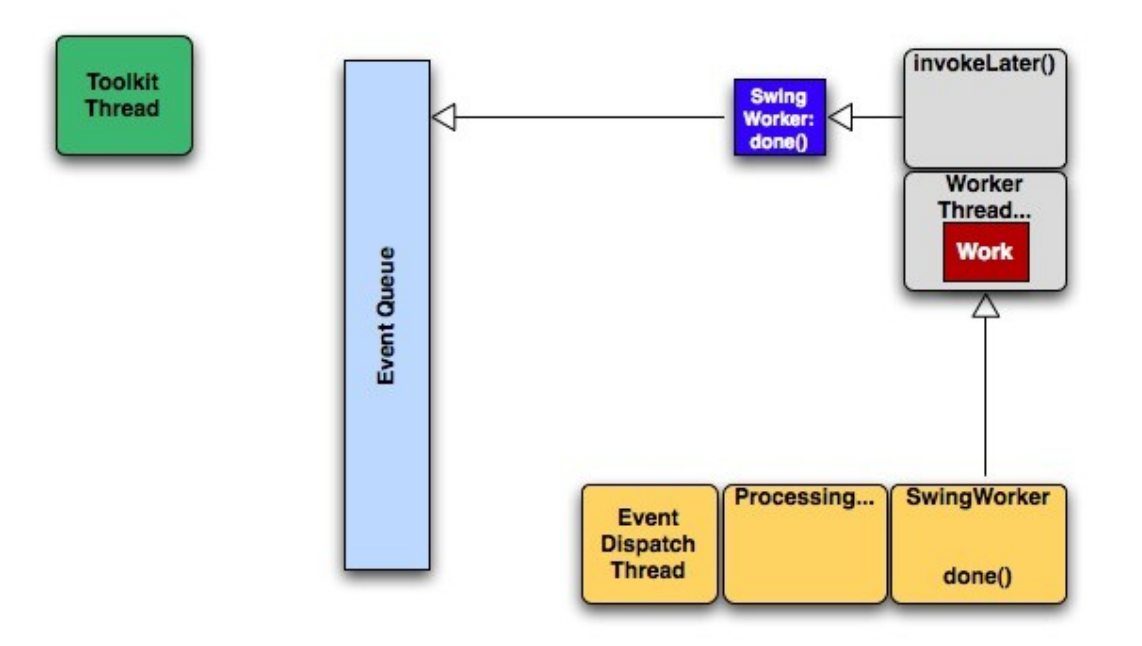

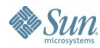

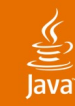

#### Is There a Simpler Solution? **Structured Threading Solutions**

- SwingWorker is asynchronous
- Asynchronous programming can be complex
- Is there an easier way to simply "not tie up" the EDT?
- How do modal dialogs work?

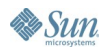

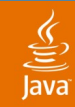

## **Structured Threading Solutions**

Modal Dialog Animation

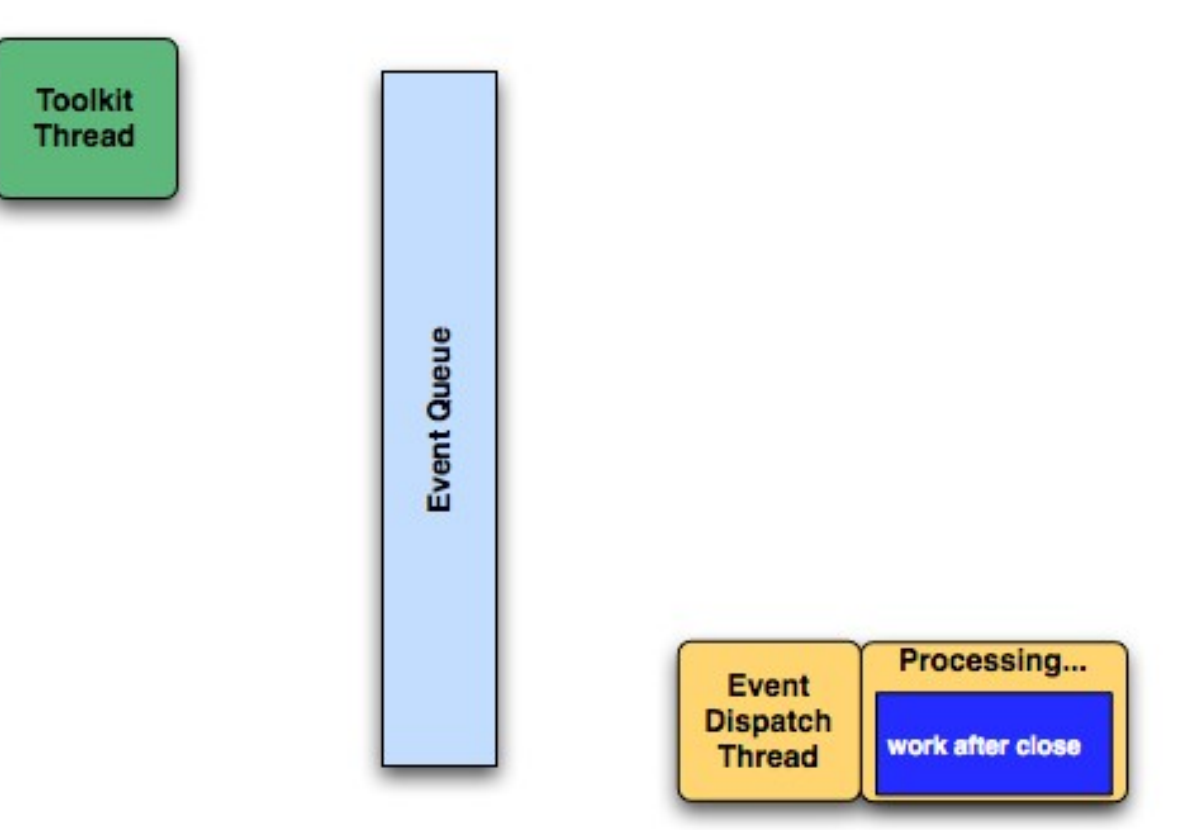

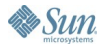

# **DEMO**

#### Fixing Swing Threading Issues With Foxtrot

java.sun.com/javaone/sf 2006 JavaOne<sup>sM</sup> Conference | Session TS-4855 | 31

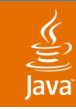

#### Foxtrot Animation **Structured Threading Solutions**

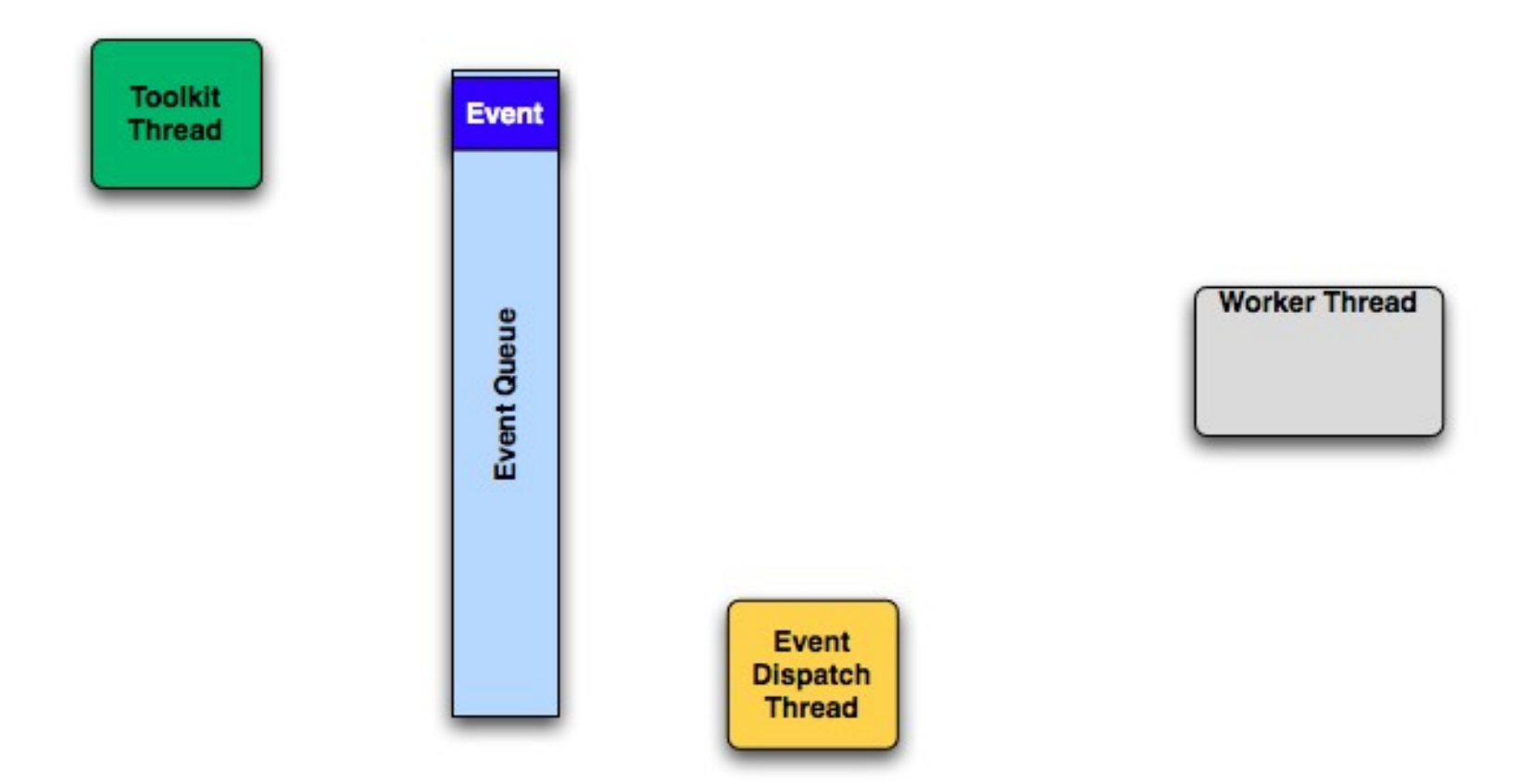

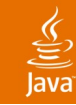

## **Agenda**

Introduction **SwingUtilities** Structured Threading Solutions **Debugging Techniques** Using AOP for Safeguards Final Thoughts

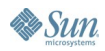

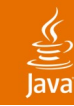

#### Is There an Easy Way to Find Violations? **Debugging Techniques**

- Audit all threads/runnables
- Finding the hotspots
	- Many Swing calls cause repaints
	- Have the repaint manager check the calling thread
	- **CheckThreadViolationRepaintManager**
	- Available on Java.net
		- https://swinghelper.dev.java.net

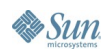

# **DEMO**

#### Debugging Swing Threading With a Custom RepaintManager

java.sun.com/javaone/sf 2006 JavaOne<sup>sM</sup> Conference | Session TS-4855 | 35

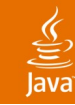

## **Agenda**

Introduction **SwingUtilities** Structured Threading Solutions Debugging Techniques **Using AOP for Safeguards** Final Thoughts

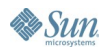

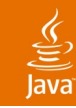

#### Can AOP Assist With Swing Threading? **Using AOP for Safeguards**

- Aspect-oriented programming
	- Allows interception of method calls
	- Violations can be found
	- Optionally they can be automatically fixed
- Your application is only as safe as your AOP advice!

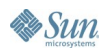

# **DEMO**

#### Finding and Resolving Swing Threading Issues With AOP

java.sun.com/javaone/sf 2006 JavaOne<sup>sM</sup> Conference | Session TS-4855 | 38

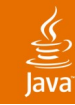

## **Agenda**

Introduction **SwingUtilities** Structured Threading Solutions Debugging Techniques Using AOP for Safeguards **Final Thoughts**

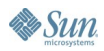

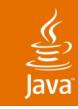

## **Final Thoughts**

- Only multi-thread when necessary
- Observe the single threading rule and audit your Application regularly for violations
- Leverage built-in and open source tools to make threading easier
	- SwingUtilities
	- **SwingWorker**
	- **Foxtrot**

### ु

## **For More Information**

#### **SwingWorker**

- https://swingworker.dev.java.net/
- Foxtrot
	- http://foxtrot.sourceforge.net/
- Spin
	- http://spin.sourceforge.net
- Desktop Java Live Threading Chapter
	- http://www.sourcebeat.com/TitleAction.do?id=10
- AspectJ and Swing Threading
	- http://www.manning.com
- Swing Debugging BOF
	- BOF-0204: https://swinghelper.dev.java.net

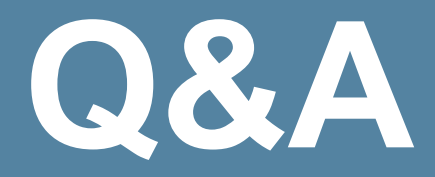

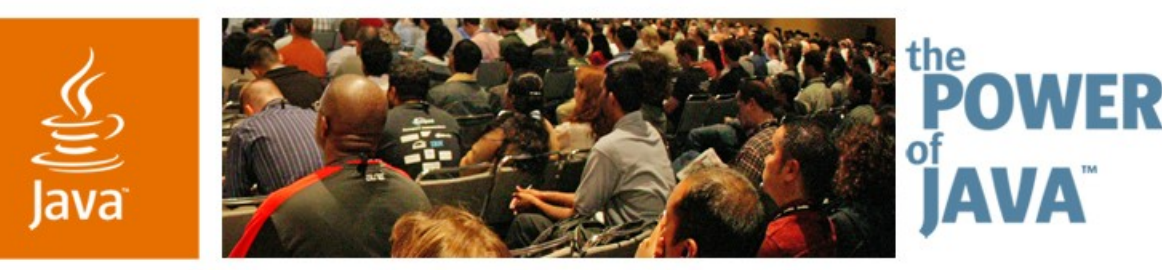

lavaOne

**Sun** 

## **Swing Threading 101: An Introduction to the Event Dispatch Thread**

**Scott Delap** Rich Client Consultant

**Scott Gelb** Enterprise Consultant

TS-4855

java.sun.com/javaone/sf